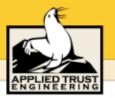

#### Is Your Firewall Enough? Tools to Improve the Security of Your Site

Ned McClain Trent R. Hein

**Applied Trust Engineering** 

### Why Now?

- Worldwide explosion of the Internet has produced an abundance of skilled hackers
- Down market slowed corporate investment in technology/infrastructure but not intrusion technology development
- Only strong companies will survive stormy market, security is required for strength
- Public awareness/concern for security and privacy has reached a threshold level
- Commerce technology developed during the "Internet boom" introduces new dimensions of security vulnerability

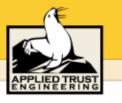

#### What is Security?

Security is...

- Vigilance
- Knowledge
- Risk management
- Methodology and policies
- Applied science / forensics
- Architecture
- Implementation
- Operations

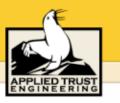

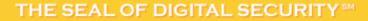

#### **Security Myths**

Myth #1: "We aren't a likely target of attack."

# Fact: 91% of CSI/FBI Computer Crime Survey respondents reported detecting a breach in the prior 12 months.

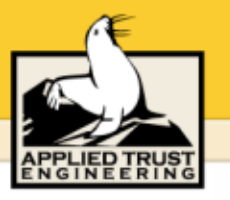

#### **Security Myths**

Myth #2: "70% of attacks involve insiders."

Fact: Actually, this used to be true, but in the last 24 months the ratio has inverted. Today, only 30% of attacks involve insiders.

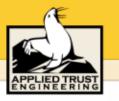

#### **Security Myths**

## Myth #3: "We're secure because we have a firewall."

Fact: Hardly anything could be further from the truth. In the CSI/FBI Computer Crime survey, 95% of organizations surveyed had a standard commercial firewall in place.

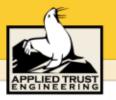

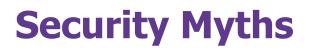

#### Myth #4: "We haven't been broken into, therefore we are secure."

### Fact: Most break-ins go undetected for more than 6 months.

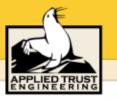

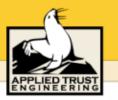

#### **The Seven Common-Sense Rules of Rodent Infestation**

- 1. Don't leave food lying around
- 2. Plug the holes they use to get into the house
- 3. Don't provide places that make good mouse "nests"
- 4. Set traps
- 5. Check traps daily
- 6. Don't use bait-and-kill poison
- 7. Get a cat!

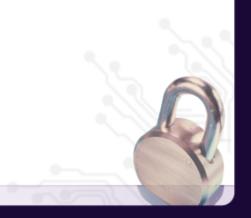

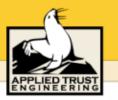

#### **The Seven Common-Sense Rules of Security**

- 1. Don't provide online access to extraordinarily interesting files
- 2. Close holes that can be used to gain access to your system
- 3. Don't provide "nests" for hackers to establish a base
- 4. Set traps to detect intrusions
- 5. Monitor reports generated by your security monitoring tools
- 6. Teach yourself about security
- 7. Vigilantly look for unusual activity

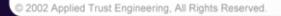

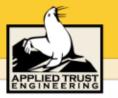

#### **Network communication basics**

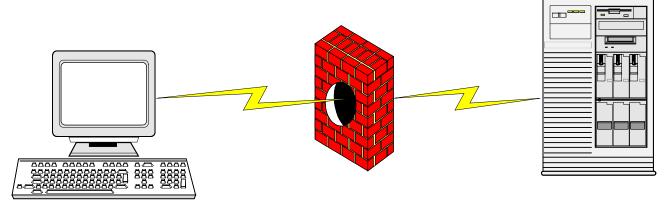

Source Address: 172.16.30.1

Destination Address: 10.0.1.5

Source Port: 4302

Destination Port: 25

Protocol: TCP

Source Address: 10.0.1.5 Destination Address: 172.16.30.1 Source Port: 25 Destination Port: 4302 Protocol: TCP

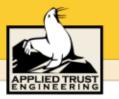

#### UNIX security tools you should be aware of

- Nmap: The über-port scanner
- Ndiff: Track changes in network services
- Nessus: Remote vulnerability assessment
- The Coronor's Toolkit: UNIX system forensics
- Syslog-ng: Centralized log management
- Checksyslog: Realistic log file management

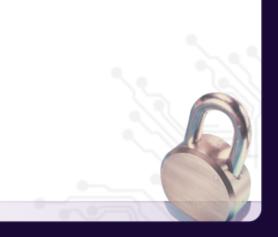

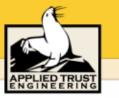

#### SSH Server vulnerability statistics – 2001

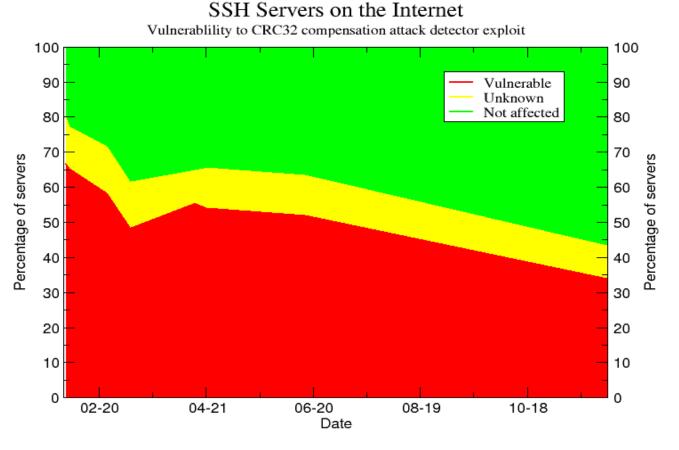

(from http://www.citi.umich.edu/techreports/reports/citi-tr-01-13.pdf)

provos@citi.umich.edu

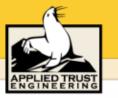

#### Nmap: the über-port scanner

- Identifies services and hosts on a network using ICMP ECHO (ping) sweeps and (connecting to TCP, UDP, and RPC ports)
- Provides several other cool network scanning features
- Runs on almost every OS (even Win32)
- GUI front-ends available
- Download from: http://www.nmap.org
- Be a good neighbor. Note that even the simplest NIDS packages can detect nmap scans (see www.snort.org)

APPLIED TRUST ENGINEERING

Improving the Security of Your Site

#### **Nmap: simplest use**

unix% nmap gerbil.atrust.com

Starting nmap V. 2.54BETA30 ( www.insecure.org/nmap/ ) Interesting ports on bull.atrust.com (192.168.1.1):

(The 1541 ports scanned but not shown below are in state: closed)

| Port           | State | Service     |  |  |
|----------------|-------|-------------|--|--|
| 22/tcp         | open  | ssh         |  |  |
| 25/tcp         | open  | smtp        |  |  |
| 80/tcp         | open  | http        |  |  |
| <b>110/tcp</b> | open  | рор-З       |  |  |
| 139/tcp        | open  | netbios-ssn |  |  |
| 143/tcp        | open  | imap2       |  |  |
| 515/tcp        | open  | printer     |  |  |
| 993/tcp        | open  | imaps       |  |  |
| 995/tcp        | open  | pop3s       |  |  |
|                |       |             |  |  |

Nmap run completed -- 1 IP address (1 host up) scanned in 2 seconds

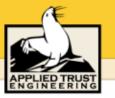

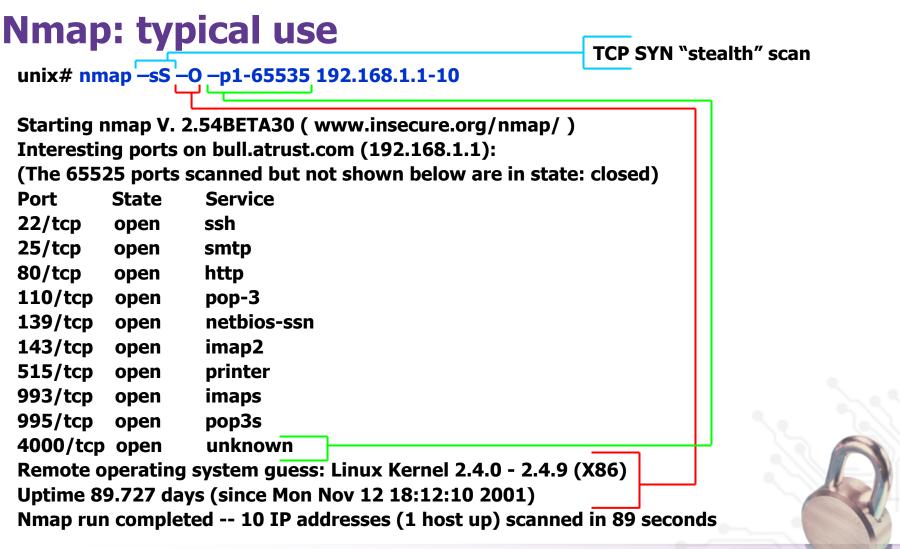

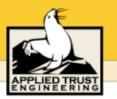

#### **Nmap: additional features**

- Specify ranges of IPs to scan: 192.168.1.0/24 or 192.168.1-4.\*
- Verbose runtime messages (-v), extra verbosity (-vv)
- UDP port scan (-sU)
- Higher-level protocol scans: RPC (-sR), Ident (-sI)
- Disable pinging hosts before scanning them (-P0)
- Don't do DNS resolution (-n)
- Alternate output formats: XML (-oX *filename*), machineparsable (-oM), grepable (-oG *filename*), human readable (-oN *filename*)
- Several malicious features: forge decoy source addresses (-D*fakeIP*), various scan speeds (-T Sneaky, -T Aggressive), various alternate scanning methods (-sX, -sF, -sN)

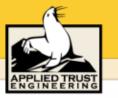

### **Ndiff: managing Nmap information**

- Calculate the difference between two Nmap scans
  - New hosts
  - Missing hosts
  - Changed hosts (TCP/UDP ports that are opened or closed)
- Includes three Perl scripts
  - Ndiff: Compare two Nmap files
  - Ngen: Create baseline from user definition or Nmap file
  - Nrun: Run nmap and ndiff in a scalable, manageable manner
- It's really effective to start nrun out of cron regularly
- http://www.vinecorp.com/ndiff

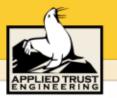

#### **Nessus: remote vulnerability assessment**

- Identifies By Renaud Deraison and Jordan Hrycaj
- Requires both a server and a client
  - Server runs on most UNIX-like OSes
  - UNIX Command Line, X11, Java, and Win32 clients
- Over eight hundred vulnerability plugins
  - Easy to upgrade: #./nessus-update-plugins
  - Exploit database categorized: Gain a shell remotely, CGI abuses, Backdoors, Remote file access, Denial of Service, Useless services, NIS, Finger abuses, Firewalls, Misc., FTP, Gain root remotely, SMTP problems, Port scanners, RPC
- Provides encryption between client and server (PEKS or SSL)
- Customizable reports in text, HTML, or PDF
  - Support for false positives
  - Schedule regular, reoccurring network scans
- http://www.nessus.org/

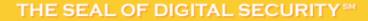

xI

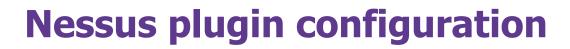

| <ul> <li>Plugin information</li> <li>Plugin information</li> <li>Bringer abuses</li> <li>Finger abuses</li> <li>Finger abuses</li> <li>Windows</li> <li>RPC</li> <li>Backdoors</li> <li>General</li> <li>SNMP</li> <li>CGI abuses</li> <li>Gain root remotely</li> <li>Useless services</li> <li>Finewalls</li> <li>SMTP problems</li> <li>SMTP problems</li> <li>SMTP problems</li> <li>SMTP problems</li> <li>Denial of Service</li> <li>FTP</li> <li>AlX ftpd buffer overflow</li> <li>Anonymous FTP enabled</li> <li>bftpd format string vulnerability</li> <li>Broker FTP files listing</li> </ul> | ✓ In use     Enable Non-DoS       ize properly the output     Close       ker to gain root access<br>any directory served     Image: Close |
|----------------------------------------------------------------------------------------------------|----------------------------------------------------------------------------------------------------|
|----------------------------------------------------------------------------------------------------|----------------------------------------------------------------------------------------------------|

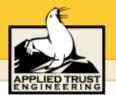

Plugin list

#### **Sample Nessus output**

#### View Session Results - Camelspit.org × Vulnerabilities list Description -- You are running a version of OpenSSH which is older than 3.0.1. general/udp A ssh (22/tcp) Versions older than 3.0.1 are vulnerable to a flaw in which http (80/tcp) an attacker may authenticate, provided that Kerberos V support smtp (25/tcp) has been enabled (which is not the case by default). It is also vulnerable a an excessive memory clearing bug, general/tcp A believed to be unexploitable. 3 ssh (22/tcp) ssh [22/top] \*\*\*\* You may ignore this warning if this host is not using △ domain (53/tcp) \*\*\* Kerberos V 😳 ssh (22/tcp) Solution : Upgrade to OpenSSH 3.0.1 http (80/tcp) Risk factor : Low (if you are not using Kerberos) or High (if kerberos is enabled) This vulnerability is false positive Close

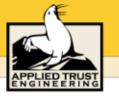

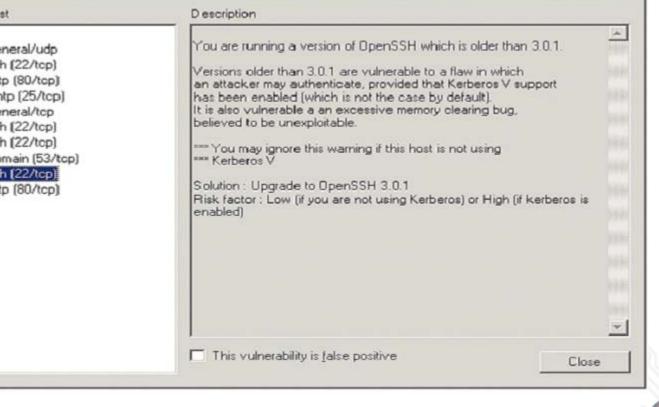

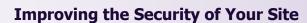

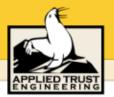

#### The Coroner's Toolkit (TCT)

- Digital forensics is useful for determining:
  - How a break-in occurred
  - A timeline of the incident duration of exposure
  - What files and resources may have been exposed
  - Information regarding the attacker's origin
- Two main strategies for digital forensics: system and network
- TCT provides three tools for UNIX system forensics:
  - grave-robber: data collection framework
  - unrm and lazarus: recover deleted files
  - mactime: checks file modify, access, and change times
- Works on almost all UNIX systems
- By Dan Farmer and Wietse Venema
- http://www.porcupine.org/forensics/tct.html

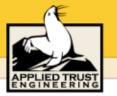

#### TCT usage

- grave-robber captures forensic information about a UNIX system according to the "Order of Volatility"
  - Roughly: memory, network state, running processes, disk, removable/fixed media
- Actually a bunch of tiny programs that do tasks like:
  - Gather network, host configuration, and user info
  - Suck in information from lsof, ps, and the memory of all processes
  - Save the executable of running programs which have been deleted from disk
  - Gather MAC information for files (see mactime)
  - Save important individual files
  - Make MD5 signatures of collected data

#### **TCT usage**

- unrm pulls unused blocks from a disk device
  - Outputs all unallocated space in one big stream
  - Only supports ext2fs on Linux and ufs on Solaris or BSD
- Lazarus sorts through this huge stream of data and identifies blocks of intelligible data
  - Output formatted as text or HTML
  - Requires at least double the disk space that you are trying to analyze
  - Assists in classifying blocks of data by file type

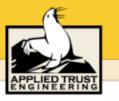

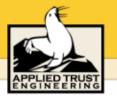

#### **Sample Lazarus output**

| $A \equiv archive$ | C = C code        | E = ELF      | f = sniffers   | H = HTML    | I = image/pix | L = logs |
|--------------------|-------------------|--------------|----------------|-------------|---------------|----------|
| M = mail           | 0 = null          | P = programs | Q = mailq      | R = removed | S = lisp      | T = text |
| U = uuencoded      | W = password file | X = exe      | Z = compressed | . = binary  | ! = sound     |          |

Pp..Pp...Tt.Pp...Tt...T..T..T..T..TPppp..TPpp.PpppSPppHPppHh.Pppp..Ppp..Ttt tHhhh.....TtttHhhh.....TtttHhhh.....TtttHhhh.....TtttHhhh..... ...TtttHhhh......TtttHhhh......TtttHhhh......TtttHhhh......TtttHhhh h.....TtttHhhh.....TtttHhhh.....TtttHhhh..... .TtttHhhh......TtttHhhh......TtttHhhh......Tttt Hhhh.....TtttHhhh.....TtttHhhh.....TtttHhhh..... .TtttHhhh.....TtttHhhh.....TtttHhhh.....TtttHhhh..... .....TtttHhhh.....TtttHhhh.....TtttHhhh.....Tttt tHhhh.....TtttHhhh.....TtttHhhh.....TtttHhhh.....TtttHhhh..... ...TtttHhhh.....TtttHhhh.....TtttHhhh.....TtttHhhh.....TtttHhhh..... h.....TtttHhhh.....TtttHhhh.....TtttHhhh.....TtttHhhh.....Tt ttHhhh.....TtttHhhh.....TtttHhhh.....TtttHhhh.....TtttHhhh..... ... TtttHhhh..... TtttHhhh..... TtttHhhh..... TtttHhhh...... TtttHhhh...... hh.....TtttHhhh.....TtttHhhh.....TtttHhhh.....TtttHhhh.....T tttHhhh.....TtttHhhh.....TtttHhhh.....TtttHhhh.....TtttHhhh......TtttHhhh....... .....TtttHhhh......TtttHhhh......TtttHhhh......TtttHhhh......TtttHhhh....... hhh.....TtttHhhh.....TtttHhhh.....TtttHhhh.....TtttHhhh..... TtttHhhh.....TtttHhhh.....TtttHhhh.....TtttHhhh.....TtttHhhh.....TtttHhhh..... .....TtttHhhh.....TtttHhhh.....TtttHhhh.....TtttHhhh.....T tttHhhh.....TtttHhhh.....TtttHhhh.....TtttHhhh.....TtttHhhh......TtttHhhh....... .....TtttHhhh......TtttHhhh......TtttHhhh......TtttHhhh......TtttHhhh hhh.....TtttHhhh.....TtttHhhh.....TtttHhhh.....TtttHhhh..... TtttHhhh T+++Hhhh Tt t t Hhhh Tt t t Hhhh T + + + H h h h

#### mactime

- Modified, Accessed, Created time
- Easy to use can be used independently of other TCT tools unix% mactime 2/9/2002
  - Returns all files with MAC changes since that date
- Can run against live filesystem or grave-robber data
- Will produce colored HTML output
  - With SUID/SGID files highlighted
- Find out what files are touched/run during a system boot
- Determining activity during a day or slice of time
- Finding out how much complexity (in terms of files) an application adds

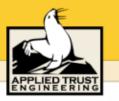

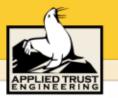

#### **Security: A Guide for Busy People**

- Make sure you have a packet filtering firewall.
- Turn off unnecessary services on your systems.
- Apply security-related patches.
- Perform regular backups.
- Choose good passwords (and every account must have a password). Passwords sent across a network must be encrypted.
- Regularly monitor the health of your systems.

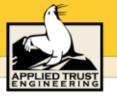

#### **Deep thoughts...**

... from special assistant to the President for cyberspace security Richard Clarke (in an interview with *Wired,* February, 2002):

"CEOs need to understand two things:

1. You have to have a multi-layered defense, and

2. You can't buy a security product and say you're done – you have to worry everyday."

"Most Fortune 500 companies spent .0025 percent of revenue on IT security -- less than on coffee. Now if you spent .0025 percent, you deserve to be hacked. And by the way, you will be."

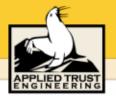

#### **Contacting us...**

Ned McClain ned@atrust.com 303-245-4505

Trent R. Hein trent@atrust.com 303-245-2524

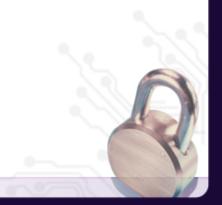